# **IAR EWARM device description file format**

This document describes the format of the EWARM device description file, also called DDF file. A DDF file is used by the C-SPY debugger to display the content of peripheral registers in a symbolic form. The file name extension used for a device description file is ddf.

### **File format**

The file format is line oriented, a definition must be completely described on one line, splitting a definition on multiple lines is not allowed.

All comments begin with a semicolon.

Section markers are used identifying the type of section. The section marker is located in the first column. The available section markers are [Sfr] and [SfrGroupInfo]. The [Sfr] section is used for defining registers and optionally individually bits of registers. The [SfrGroupInfo] section is used for grouping a collection of registers into a group. A group typically maps into a peripheral unit with a set of registers.

# **Register definitions**

This section starts with the marker

[Sfr]

Note that the marker text is case sensitive.

The format of a register definition is:

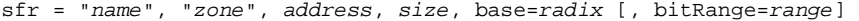

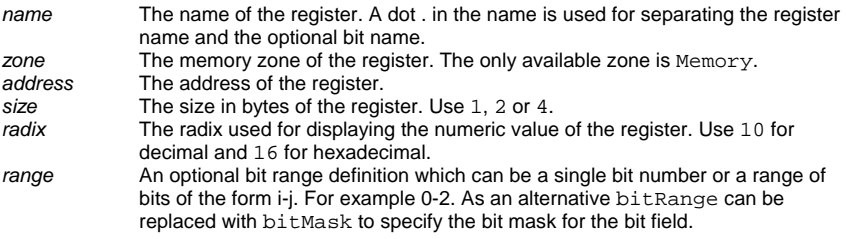

#### **Group definitions**

This section starts with the marker

[SfrGroupInfo]

Note that the marker text is case sensitive.

The format of a group definition is:

group = "groupname","name0","name1","name2" ...

groupname The group name. name The register names of this group. A register name in the group must be defined in the register definition section [Sfr].

## **Example**

This example shows how to setup a DDF file for a few UART (serial port) registers. The UART is named UART0 and the registers are:

- A 32-bit baud rate register at address 0xf0001600.
- An 8-bit control register at address  $0 \times 10001604$ . Bit 0 is RX enable, bit 1 is TX enable and bit 2-3 encodes the character length.

```
[Sfr]<br>sfr = "BAUD",sfr = "BAUD", "Memory", 0xf0001600, 4, base=16 
sfr = "CONTROL", "Memory", 0xf0001604, 1, base=16 
sfr = "CONTROL.RXEN", "Memory", 0xf0001604, 1, base=16, bitRange=0 
sfr = "CONTROL.TXEN", "Memory", 0xf0001604, 1, base=16, bitRange=1 
sfr = "CONTROL.CHAR", "Memory", 0xf0001604, 1, base=16, bitRange=2-3 
; alternative definition:
```
; sfr = "CONTROL.CHAR", "Memory", 0xf0001604, 1, base=16, bitMask=0x0c [SfrGroupInfo] group = "UART0","BAUD","CONTROL"